# The Art, Science, and Engineering of Fuzzing: A Survey

Valentin J.M. Manès, HyungSeok Han, Choongwoo Han, Sang Kil Cha, Manuel Egele, Edward J. Schwartz, and Maverick Woo

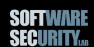

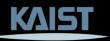

#### A Complex Field

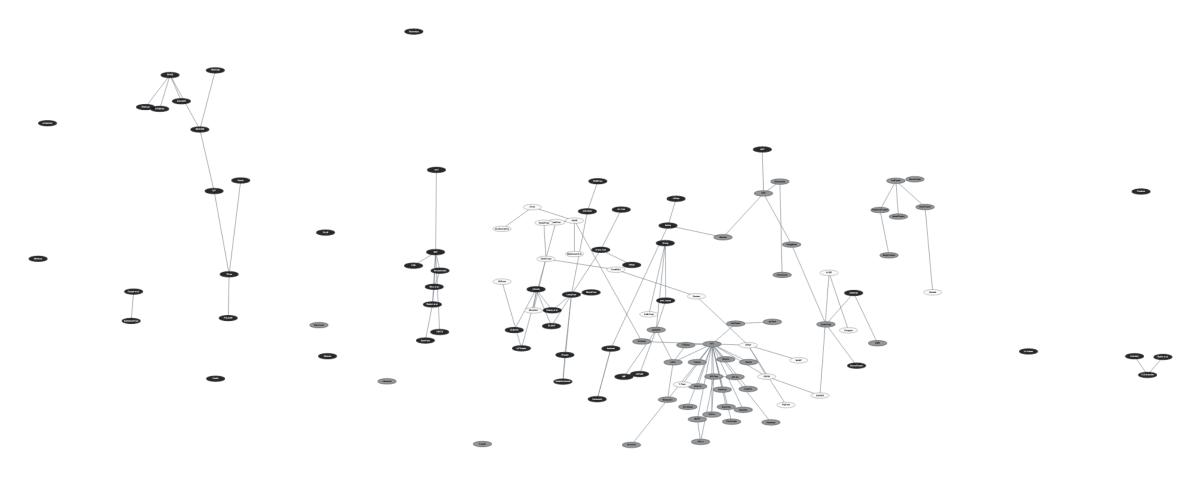

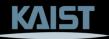

#### **Fuzzing: Potential Definitions**

- Some say: "Fuzzers are tools to make crashes."
  - → What kind of crash?
  - → PerfFuzz¹ just looks for "algorithmic complexity vulnerabilities".

- Some say: "Fuzzers create inputs, either by **mutating seeds** (e.g. zzuf), or based on **models**, like grammars (e.g. Peach)."
  - → Random Testing may not use any seed.
  - → Concolic execution use neither.

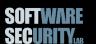

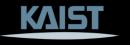

#### **Common Pitfalls**

#### A definition should:

- Not be goal oriented.
  - → Fuzzers are tools: there goal is defined by the user.
- Not be method oriented.
  - → The field has shown too much diversity.

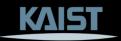

### Fuzzing: What it is?

Fuzzing refers to a process of <u>repeatedly running</u>
<u>a program</u> with <u>generated inputs</u> to test if a program violates a correctness policy.\*

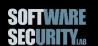

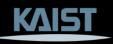

#### Fuzzers: How to Model Them?

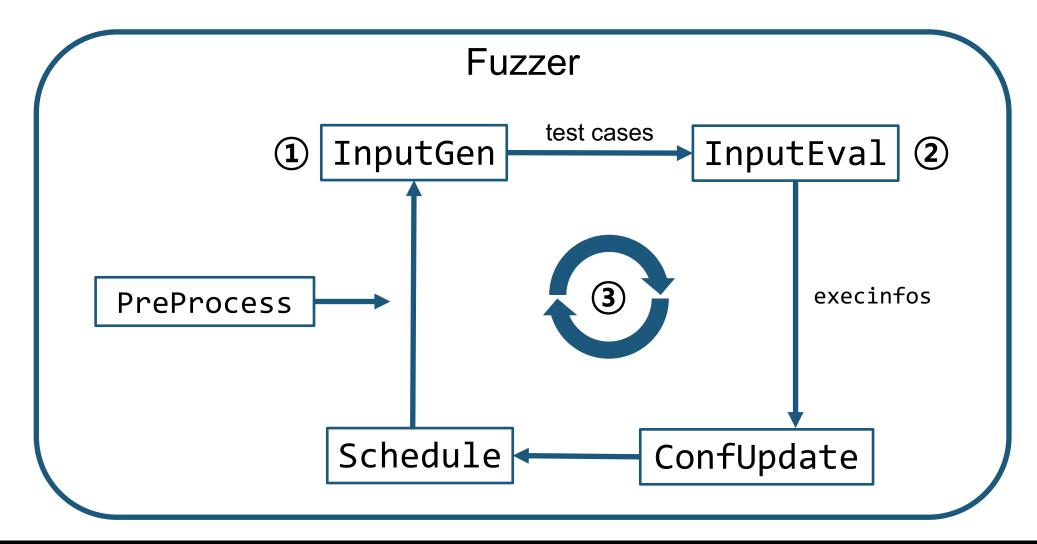

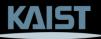

### **Survey Methodology**

- We surveyed the field for 10+ years:
  - Major Github repositories
  - Major conferences (Security & Software Engineering)

Let's look at two examples: zzuf, AFL

|                           | 3                                 | Misc.           |                         |                              | PROC                  | ESS                 | SCHEDULE           | INPUTGEN    |                |                      | INPUTEVAL          |                              | CONFUPDATE                 |                                   |                  |                       |
|---------------------------|-----------------------------------|-----------------|-------------------------|------------------------------|-----------------------|---------------------|--------------------|-------------|----------------|----------------------|--------------------|------------------------------|----------------------------|-----------------------------------|------------------|-----------------------|
| Fuzzer                    | 1. Feedback Gathering Granularity | 2. Open-Sourced | 3. Source Code Required | 4. Support In-memory Fuzzing | 5. Model Construction | 6. Program Analysis | 7. Seed Scheduling | 8. Mutation | 9. Model-based | 10. Constraint-based | 11. Taint Analysis | 12. Crash Triage: Stack Hash | 13. Crash Triage: Coverage | 14. Evolutionary Seed Pool Update | 15. Model Update | 16. Seed Pool Culling |
| BFF [52]                  | •                                 | ✓               |                         |                              |                       |                     | /                  | •           |                |                      |                    | 1                            |                            |                                   |                  |                       |
| CodeAlchemist [104]       | •                                 | ✓               |                         |                              |                       |                     | •                  | •           | ✓              |                      |                    |                              |                            |                                   |                  |                       |
| CLsmith [145]             | •                                 | 1               |                         |                              |                       |                     |                    | •           | 1              |                      |                    |                              |                            |                                   |                  |                       |
| DELTA [139]               | •                                 |                 |                         |                              |                       |                     |                    | •           | ✓              |                      |                    |                              |                            |                                   |                  |                       |
| DIFUZE [67]               | •                                 | 1               | ✓                       |                              | 0                     |                     |                    | •           | √              |                      |                    |                              |                            |                                   |                  |                       |
| Digtool [174]             | •                                 |                 |                         |                              |                       |                     |                    | •           |                |                      |                    |                              |                            |                                   |                  |                       |
| Doupé et al. [76]         | •                                 |                 |                         |                              |                       |                     |                    |             | V              |                      |                    |                              |                            |                                   | •                |                       |
| FOE [53]                  | •                                 | √               |                         |                              |                       |                     | ✓                  | •           |                |                      |                    | ✓                            |                            |                                   |                  |                       |
| GLADE [33]                | •                                 | 1               |                         |                              | •                     |                     | ✓                  |             | ✓              |                      |                    |                              |                            |                                   | •                |                       |
| IMF [103]                 | •                                 | √               |                         |                              | •                     |                     |                    | •           | √              |                      |                    |                              |                            |                                   |                  |                       |
| jsfunfuzz [195]           | •                                 | √               |                         |                              |                       |                     |                    |             | ✓.             |                      |                    | 1                            |                            |                                   |                  |                       |
| LangFuzz [109]            | •                                 |                 |                         |                              |                       |                     |                    | •           | √              |                      |                    |                              |                            |                                   |                  |                       |
| Miller et al. [157]       | :                                 | 1               |                         |                              |                       |                     |                    |             |                |                      |                    | ٠,                           |                            |                                   |                  |                       |
| Peach [79]<br>PULSAR [88] |                                   |                 |                         |                              | _                     |                     |                    |             | √,             |                      |                    | 1                            |                            |                                   | •                |                       |
| Radamsa [106]             | :                                 | 1               |                         |                              | •                     |                     |                    |             | 1              |                      |                    |                              |                            |                                   | •                |                       |
| Ruiter et al. [187]       | •                                 | ٧.              |                         |                              |                       |                     |                    | •           | 1              |                      |                    |                              |                            |                                   | _                |                       |
| TLS-Attacker [203]        | - :                               | ✓               |                         |                              |                       |                     |                    | •           |                |                      |                    |                              |                            |                                   | •                |                       |
| zuff [107]                | - :                               | 1               |                         |                              |                       |                     |                    | •           |                |                      |                    |                              |                            |                                   |                  |                       |
| FLAX [189]                | 0+0                               | *               | 1                       |                              |                       | 1                   |                    | •           |                |                      | 1                  |                              |                            |                                   |                  |                       |
| IoTFuzzer [57]            | •+O                               |                 | •                       |                              | •                     | 1                   |                    | •           | 1              |                      | •                  |                              |                            |                                   |                  |                       |
| SymFuzz [55]              | •+0                               | V               |                         |                              | •                     | 7                   |                    | •           | •              |                      |                    | 1                            |                            |                                   |                  |                       |
| AFL [243]                 | 0                                 | 1               |                         | 1                            |                       | •                   | /                  | •           |                |                      |                    | i i                          | 1                          | 1                                 |                  | 1                     |
| AFLFast [40]              | ŏ                                 | 1               |                         | 1                            |                       |                     | V†                 | •           |                |                      |                    |                              | 1                          | 1                                 |                  | 1                     |
| AFLGo [39]                | 9                                 | 1               | 1                       | 1                            |                       | 1                   | V†                 | •           |                |                      |                    |                              | 1                          | 1                                 |                  | 1                     |
| AssetFuzzer [135]         | ŏ                                 |                 | 1                       |                              |                       | 7                   |                    |             |                |                      |                    |                              | •                          |                                   |                  |                       |
| AtomFuzzer [175]          | ŏ                                 | 1               | 1                       |                              |                       | 1                   |                    |             |                |                      |                    |                              |                            |                                   |                  |                       |
| CalFuzzer [196]           | ŏ                                 | 1               | 1                       |                              |                       | /                   |                    |             |                |                      |                    |                              |                            |                                   |                  |                       |
| classfuzz [62]            | ō                                 |                 |                         |                              |                       |                     | <b>~</b>           | •           |                |                      |                    |                              |                            |                                   |                  |                       |
| CollAFL [86]              | O <sup>†</sup>                    |                 | ✓                       | 1                            |                       |                     | V†                 | •           |                |                      |                    |                              | /                          | 1                                 |                  | 1                     |
| DeadlockFuzzer [120]      | 0                                 | 1               | 1                       |                              |                       | ✓                   |                    |             |                |                      |                    |                              |                            |                                   |                  |                       |
| FairFuzz [141]            | 0                                 | ✓               |                         | 1                            |                       |                     | à                  | <b>⊙</b> †  |                |                      |                    |                              | 1                          | 1                                 |                  | <                     |
| go-fuzz [225]             | i i                               | 1               | 1                       |                              |                       |                     | 1                  | •           | 1              |                      |                    |                              | V                          | 1                                 | 0                | 1                     |
| Hawkeye [56]              | 0                                 |                 |                         | 1                            |                       | ✓                   | /                  | 0           |                |                      |                    |                              | /                          | /                                 |                  |                       |
| honggfuzz [213]           | ō                                 | 1               |                         |                              |                       |                     |                    | •           |                |                      |                    | 1                            |                            | 1                                 |                  |                       |
| kAFL [191]                | 0                                 | ✓               |                         |                              |                       |                     |                    | •           |                |                      |                    |                              |                            | V                                 |                  |                       |
| LibFuzzer [6]             | 0                                 | 1               | V                       | 1                            |                       |                     | <b>V</b>           | •           |                |                      |                    |                              | V                          | 1                                 |                  |                       |
| MagicFuzzer [50]          | 0                                 | √               | ✓                       |                              |                       | ✓                   |                    |             |                |                      |                    |                              |                            |                                   |                  |                       |
| Nautilus [25]             | 0                                 | 1               | ✓                       |                              |                       |                     | ✓                  | 0           | ✓              |                      |                    |                              |                            | 1                                 |                  |                       |
| RaceFuzzer [197]          | 0                                 | √               | ✓                       |                              |                       | ✓                   |                    |             |                |                      |                    |                              |                            |                                   |                  |                       |
| RedQueen [26]             | 0                                 | 1               |                         |                              |                       |                     | ✓                  | 0           |                |                      |                    |                              |                            | 1                                 |                  |                       |
| Camelia (149)             | at.                               |                 |                         | /                            |                       | /                   | z†                 | ^           |                |                      |                    | 1                            | /                          | -21                               |                  | -                     |

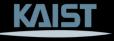

#### Example

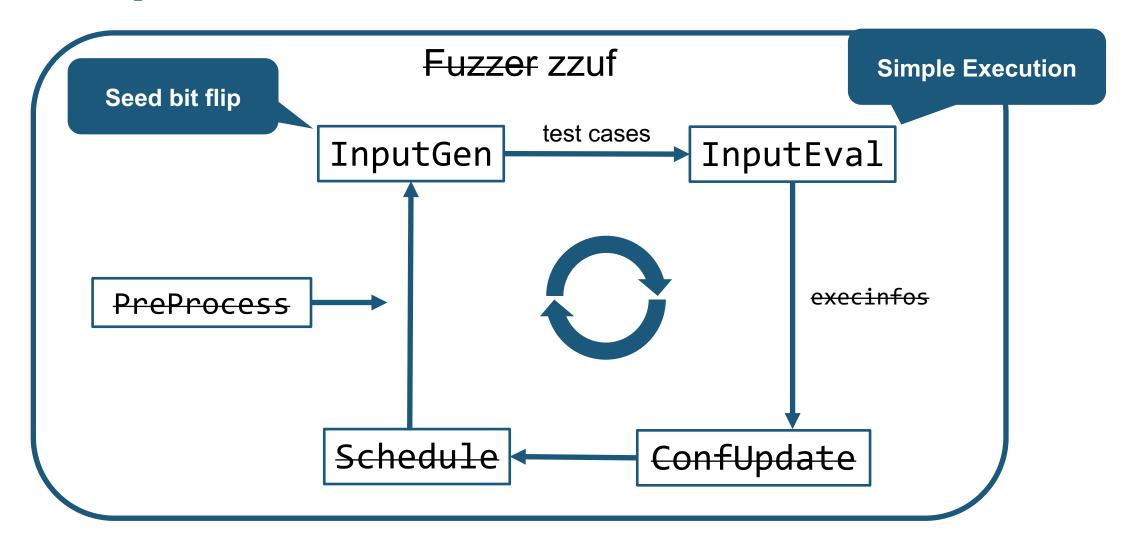

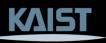

### Example

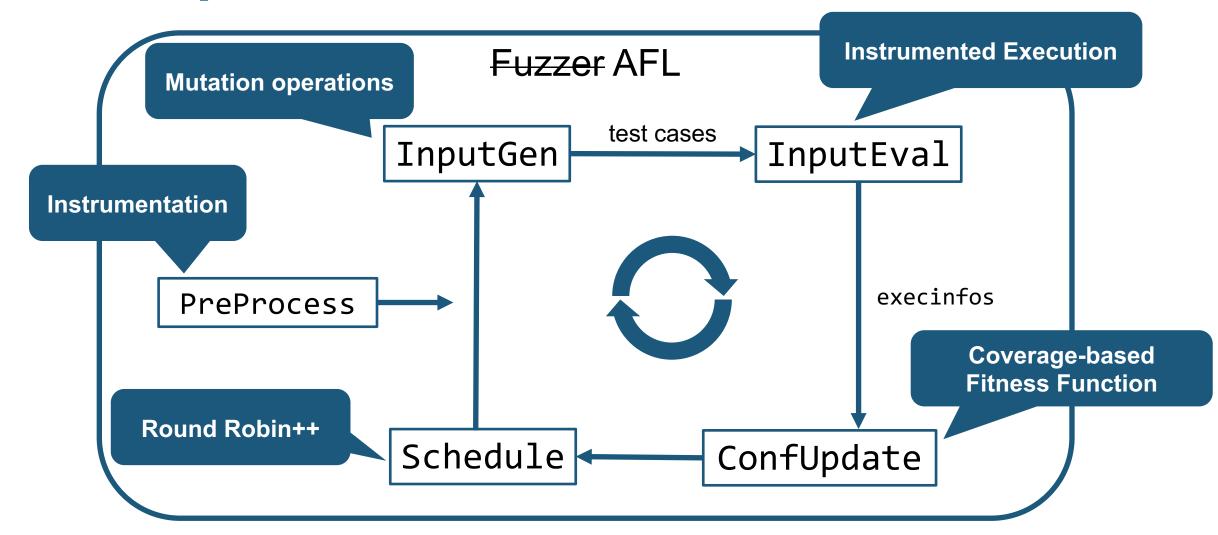

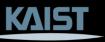

## Genealogy

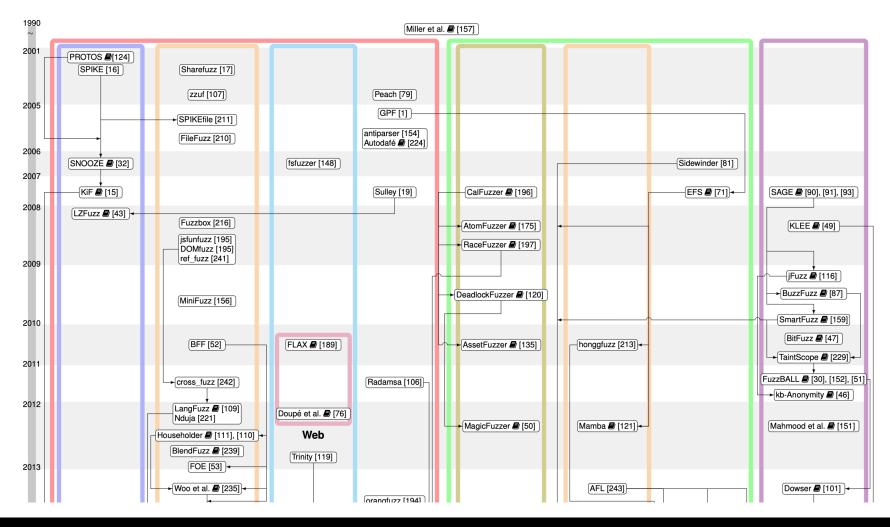

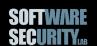

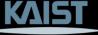

## Companion Website: fuzzing-survey.org

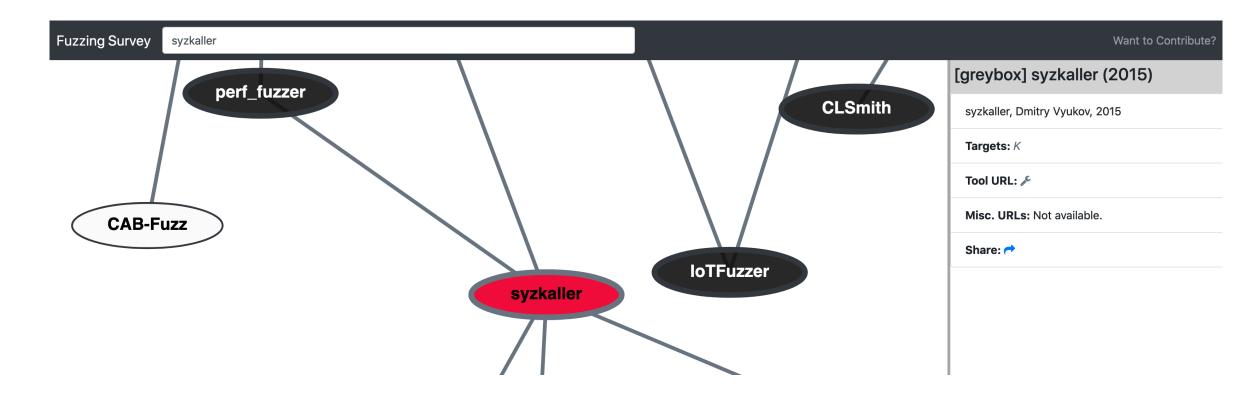

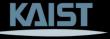

## **AFL: A Grey-box Hub**

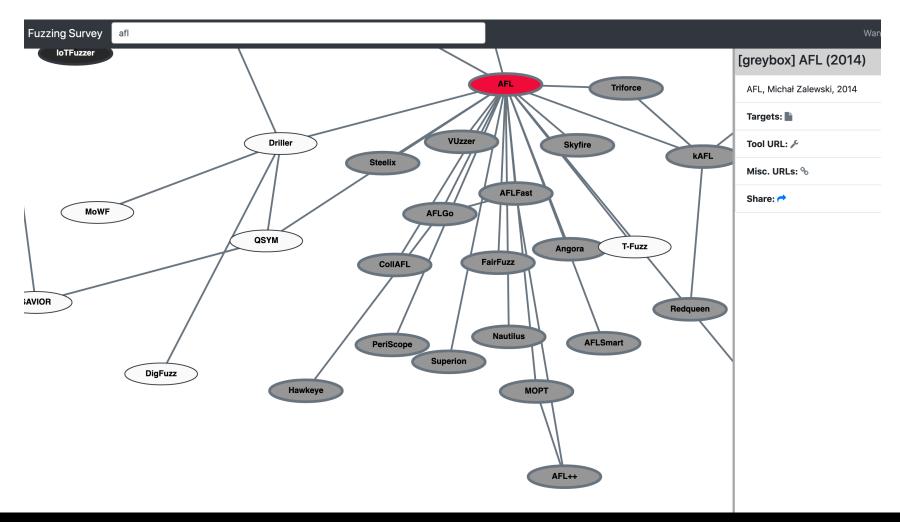

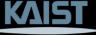

#### **Black-box Hubs BFF** BFF cross\_fuzz FOE Householder Nduja Woo et al. BlendFuzz Dewey et al. Rebert et al. LangFuzz GLADE IFuzzer **DELTA SymFuzz**

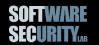

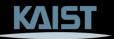

### **Grey-box Outliers**

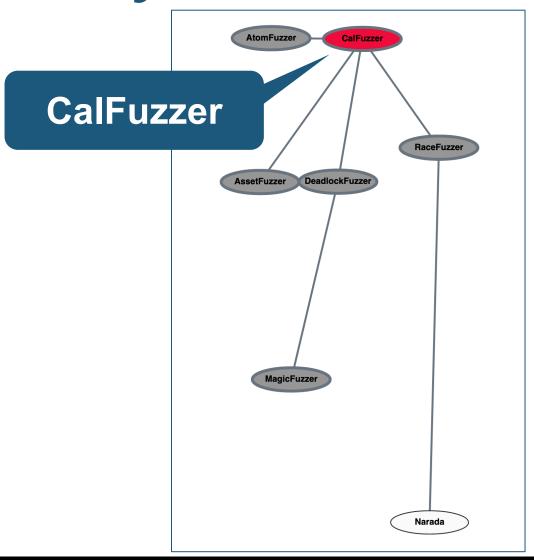

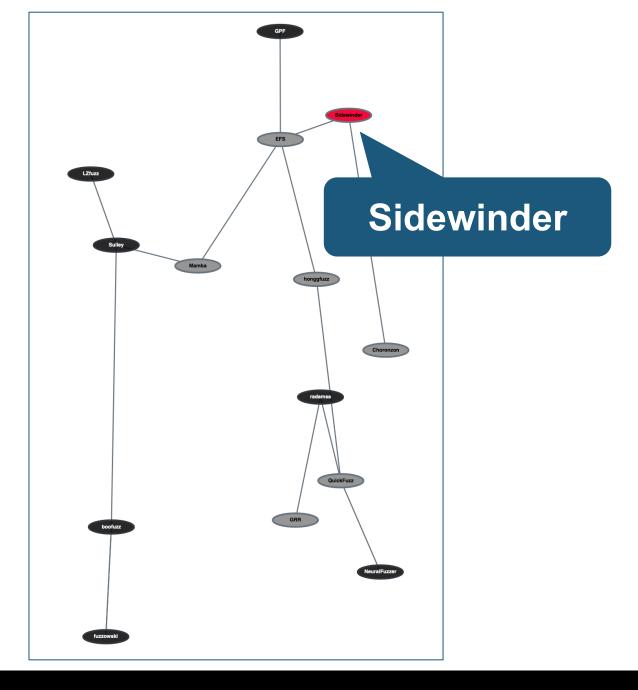

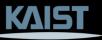

### Companion Website: fuzzing-survey.org

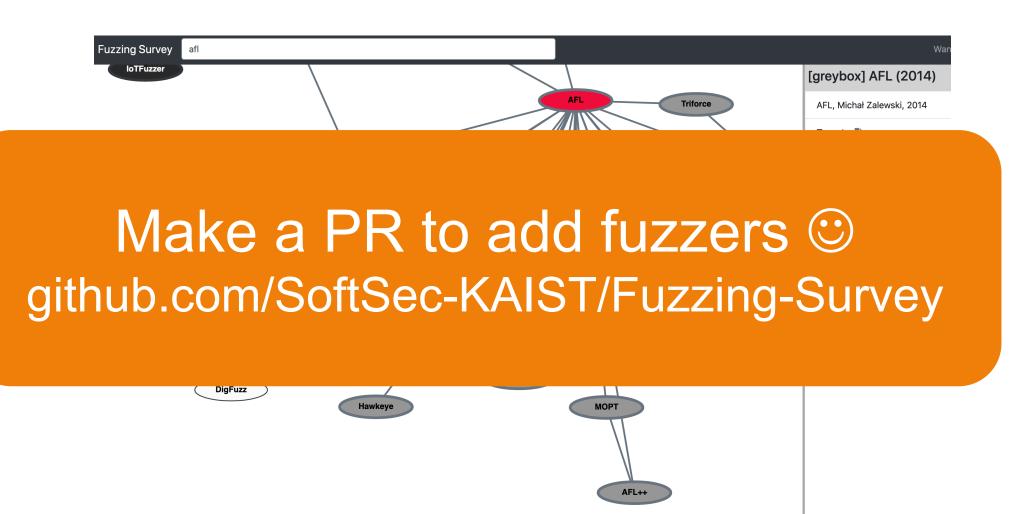

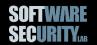

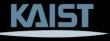

#### Share your fuzzer!

Sharable links: <u>fuzzing-survey.org/?k=Ankou</u>

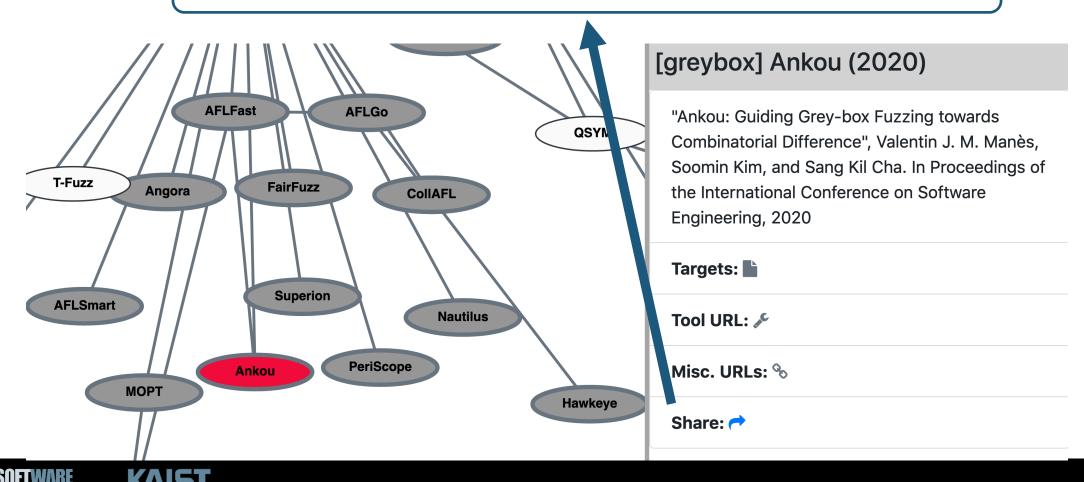

## Question?

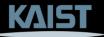